# **MOOVI** Rozkład jazdy i mapa linii dla: autobus 41

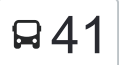

# R41 Dworzec Leśne — Wudzyn [Wyświetl Wersję Na Przeglądarkę](https://moovitapp.com/index/pl/transport_publiczny-line-Dworzec_Le%C5%9Bne_%E2%80%94_Wudzyn-Bydgoszcz___Toru%C5%84-3815-1110803-110458048-0?utm_source=line_pdf&utm_medium=organic&utm_term=Dworzec%20Le%C5%9Bne%20%E2%80%94%20Wudzyn)

autobus 41, linia (Dworzec Leśne — Wudzyn), posiada 6 tras. W dni robocze kursuje: (1) Dobrcz - Urząd Gminy→Dworzec Leśne: 10:10 - 19:18(2) Dworzec Leśne→Dobrcz - Urząd Gminy: 09:17 - 18:15(3) Dworzec Leśne→Osielsko - Kąty: 05:20 - 18:15(4) Dworzec Leśne→Wudzyn: 04:25 - 21:55(5) Osielsko - Kąty→Dworzec Leśne: 05:49 - 18:39(6) Wudzyn→Dworzec Leśne: 05:35 - 23:02 Skorzystaj z aplikacji Moovit, aby znaleźć najbliższy przystanek oraz czas przyjazdu najbliższego środka transportu dla: autobus 41.

# **Kierunek: Dobrcz - Urząd Gminy→Dworzec Leśne**

21 przystanków [WYŚWIETL ROZKŁAD JAZDY LINII](https://moovitapp.com/bydgoszcz___toru%C5%84-3815/lines/41/110458048/6963232/pl?ref=2&poiType=line&customerId=4908&af_sub8=%2Findex%2Fpl%2Fline-pdf-Bydgoszcz___Toru%25C5%2584-3815-1110803-110458048&utm_source=line_pdf&utm_medium=organic&utm_term=Dworzec%20Le%C5%9Bne%20%E2%80%94%20Wudzyn)

- Dobrcz Urząd Gminy
- Dobrcz Borówieńska
- Dobrcz Leśna
- Borówno Plaża
- Borówno Lipowa
- Kusowo Osiedlowa
- Borówno Skrzyżowanie
- Borówno Szosa Gdańska
- Wilcze Szczecińska
- Żołędowo Jastrzębia
- Osielsko Wybudowanie
- Osielsko Jana Pawła II
- Osielsko Kolonijna
- Osielsko Dzikiej Gęsi
- Osielsko Myślęcinek
- Gdańska Jeździecka
- Myślęcinek
- Gdańska Las
- Las Gdański P+R

## **Rozkład jazdy dla: autobus 41**

Rozkład jazdy dla Dobrcz - Urząd Gminy→Dworzec Leśne

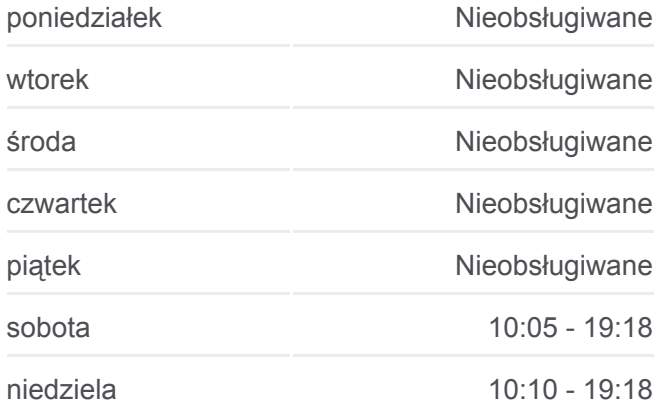

# **Informacja o: autobus 41**

**Kierunek:** Dobrcz - Urząd Gminy→Dworzec Leśne **Przystanki:** 21 **Długość trwania przejazdu:** 40 min **Podsumowanie linii:**

**[Mapa linii autobus 41](https://moovitapp.com/bydgoszcz___toru%C5%84-3815/lines/41/110458048/6963232/pl?ref=2&poiType=line&customerId=4908&af_sub8=%2Findex%2Fpl%2Fline-pdf-Bydgoszcz___Toru%25C5%2584-3815-1110803-110458048&utm_source=line_pdf&utm_medium=organic&utm_term=Dworzec%20Le%C5%9Bne%20%E2%80%94%20Wudzyn)** 

Dworzec Leśne

# **Kierunek: Dworzec Leśne→Dobrcz - Urząd Gminy**

22 przystanków [WYŚWIETL ROZKŁAD JAZDY LINII](https://moovitapp.com/bydgoszcz___toru%C5%84-3815/lines/41/110458048/6963230/pl?ref=2&poiType=line&customerId=4908&af_sub8=%2Findex%2Fpl%2Fline-pdf-Bydgoszcz___Toru%25C5%2584-3815-1110803-110458048&utm_source=line_pdf&utm_medium=organic&utm_term=Dworzec%20Le%C5%9Bne%20%E2%80%94%20Wudzyn)

Dworzec Leśne

Leśne

Modrzewiowa - Gdańska

Las Gdański P+R

Gdańska - Las

Myślęcinek

- Gdańska Jeździecka
- Osielsko Myślęcinek
- Osielsko Dzikiej Gęsi
- Osielsko Kolonijna
- Osielsko Jana Pawła II
- Osielsko Wybudowanie
- Żołędowo Krakowska
- Wilcze Szczecińska
- Borówno Szosa Gdańska
- Borówno Skrzyżowanie
- Kusowo Osiedlowa
- Borówno Lipowa
- Dobrcz Leśna

Borówno - Plaża

- Dobrcz Borówieńska
- Dobrcz Urząd Gminy

#### **Rozkład jazdy dla: autobus 41**

Rozkład jazdy dla Dworzec Leśne→Dobrcz - Urząd Gminy

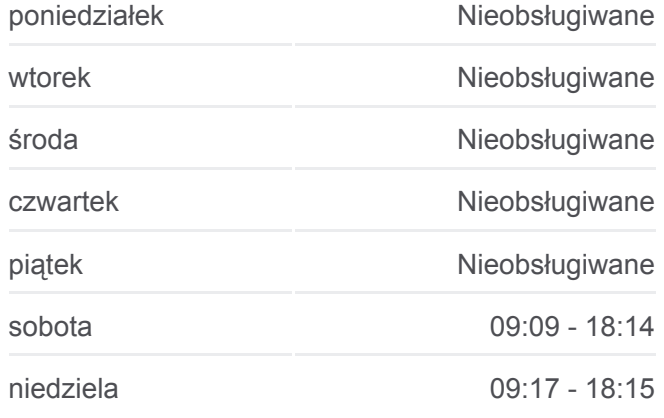

**Informacja o: autobus 41 Kierunek:** Dworzec Leśne→Dobrcz - Urząd Gminy **Przystanki:** 22 **Długość trwania przejazdu:** 40 min **Podsumowanie linii:**

[Mapa linii autobus 41](https://moovitapp.com/bydgoszcz___toru%C5%84-3815/lines/41/110458048/6963230/pl?ref=2&poiType=line&customerId=4908&af_sub8=%2Findex%2Fpl%2Fline-pdf-Bydgoszcz___Toru%25C5%2584-3815-1110803-110458048&utm_source=line_pdf&utm_medium=organic&utm_term=Dworzec%20Le%C5%9Bne%20%E2%80%94%20Wudzyn)

# **Kierunek: Dworzec Leśne→Osielsko - Kąty**

13 przystanków [WYŚWIETL ROZKŁAD JAZDY LINII](https://moovitapp.com/bydgoszcz___toru%C5%84-3815/lines/41/110458048/6764126/pl?ref=2&poiType=line&customerId=4908&af_sub8=%2Findex%2Fpl%2Fline-pdf-Bydgoszcz___Toru%25C5%2584-3815-1110803-110458048&utm_source=line_pdf&utm_medium=organic&utm_term=Dworzec%20Le%C5%9Bne%20%E2%80%94%20Wudzyn)

# **Rozkład jazdy dla: autobus 41** Rozkład jazdy dla Dworzec Leśne→Osielsko - Kąty

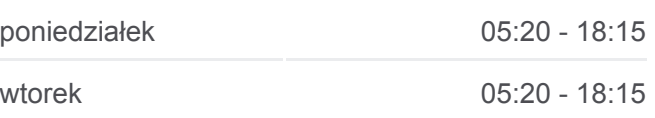

Dworzec Leśne

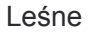

Modrzewiowa - Gdańska

Las Gdański P+R

Gdańska - Las

Myślęcinek

Gdańska - Jeździecka

Osielsko - Myślęcinek

Osielsko - Dzikiej Gęsi

Osielsko - Kolonijna

Osielsko - Jana Pawła II

Osielsko - Kąty

Osielsko - Kąty

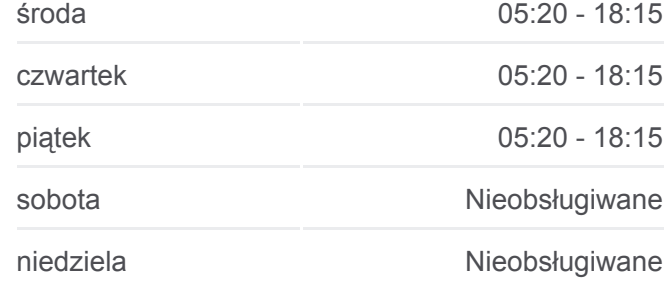

**Informacja o: autobus 41 Kierunek:** Dworzec Leśne→Osielsko - Kąty **Przystanki:** 13 **Długość trwania przejazdu:** 19 min **Podsumowanie linii:**

# **[Mapa linii autobus 41](https://moovitapp.com/bydgoszcz___toru%C5%84-3815/lines/41/110458048/6764126/pl?ref=2&poiType=line&customerId=4908&af_sub8=%2Findex%2Fpl%2Fline-pdf-Bydgoszcz___Toru%25C5%2584-3815-1110803-110458048&utm_source=line_pdf&utm_medium=organic&utm_term=Dworzec%20Le%C5%9Bne%20%E2%80%94%20Wudzyn)**

#### **Kierunek: Dworzec Leśne→Wudzyn**

32 przystanków [WYŚWIETL ROZKŁAD JAZDY LINII](https://moovitapp.com/bydgoszcz___toru%C5%84-3815/lines/41/110458048/6612084/pl?ref=2&poiType=line&customerId=4908&af_sub8=%2Findex%2Fpl%2Fline-pdf-Bydgoszcz___Toru%25C5%2584-3815-1110803-110458048&utm_source=line_pdf&utm_medium=organic&utm_term=Dworzec%20Le%C5%9Bne%20%E2%80%94%20Wudzyn)

Dworzec Leśne

Leśne

Modrzewiowa - Gdańska

Las Gdański P+R

Gdańska - Las

Myślęcinek

- Gdańska Jeździecka
- Osielsko Myślęcinek
- Osielsko Dzikiej Gęsi
- Osielsko Kolonijna
- Osielsko Jana Pawła II
- Osielsko Wybudowanie
- Żołędowo Krakowska
- Wilcze Szczecińska
- Borówno Szosa Gdańska
- Borówno Skrzyżowanie
- Kusowo Osiedlowa

**Rozkład jazdy dla: autobus 41** Rozkład jazdy dla Dworzec Leśne→Wudzyn

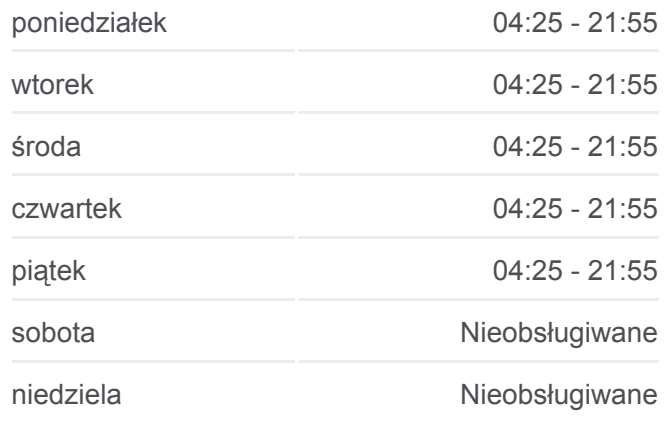

**Informacja o: autobus 41 Kierunek:** Dworzec Leśne→Wudzyn **Przystanki:** 32 **Długość trwania przejazdu:** 62 min **Podsumowanie linii:**

**[Mapa linii autobus 41](https://moovitapp.com/bydgoszcz___toru%C5%84-3815/lines/41/110458048/6612084/pl?ref=2&poiType=line&customerId=4908&af_sub8=%2Findex%2Fpl%2Fline-pdf-Bydgoszcz___Toru%25C5%2584-3815-1110803-110458048&utm_source=line_pdf&utm_medium=organic&utm_term=Dworzec%20Le%C5%9Bne%20%E2%80%94%20Wudzyn)** 

- Borówno Lipowa
- Borówno Plaża
- Dobrcz Leśna
- Dobrcz Borówieńska
- Dobrcz Urząd Gminy
- Dobrcz Długa
- Dobrcz Jarzębinowa
- Sienno Jesionowa
- Kotomierz Koronowska
- Kotomierz Osiedle
- Karolewo Wybudowanie
- Karolewo Skrzyżowanie

Wudzyn I

Wudzyn - Długa

Wudzyn

# **Kierunek: Osielsko - Kąty→Dworzec Leśne**

11 przystanków [WYŚWIETL ROZKŁAD JAZDY LINII](https://moovitapp.com/bydgoszcz___toru%C5%84-3815/lines/41/110458048/6764127/pl?ref=2&poiType=line&customerId=4908&af_sub8=%2Findex%2Fpl%2Fline-pdf-Bydgoszcz___Toru%25C5%2584-3815-1110803-110458048&utm_source=line_pdf&utm_medium=organic&utm_term=Dworzec%20Le%C5%9Bne%20%E2%80%94%20Wudzyn)

- Osielsko Kąty
- Osielsko Jana Pawła II
- Osielsko Kolonijna
- Osielsko Dzikiej Gęsi
- Osielsko Myślęcinek
- Gdańska Jeździecka
- Myślęcinek

Gdańska - Las

Las Gdański P+R

Modrzewiowa - Gdańska

Dworzec Leśne

# **Rozkład jazdy dla: autobus 41**

Rozkład jazdy dla Osielsko - Kąty→Dworzec Leśne

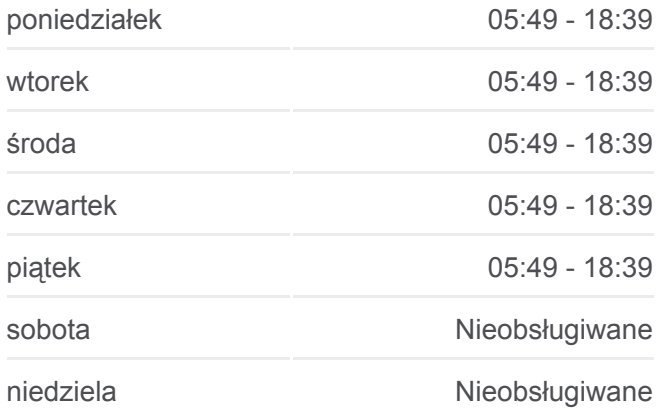

# **Informacja o: autobus 41**

**Kierunek:** Osielsko - Kąty→Dworzec Leśne **Przystanki:** 11 **Długość trwania przejazdu:** 16 min **Podsumowanie linii:**

**[Mapa linii autobus 41](https://moovitapp.com/bydgoszcz___toru%C5%84-3815/lines/41/110458048/6764127/pl?ref=2&poiType=line&customerId=4908&af_sub8=%2Findex%2Fpl%2Fline-pdf-Bydgoszcz___Toru%25C5%2584-3815-1110803-110458048&utm_source=line_pdf&utm_medium=organic&utm_term=Dworzec%20Le%C5%9Bne%20%E2%80%94%20Wudzyn)** 

### **Kierunek: Wudzyn→Dworzec Leśne Rozkład jazdy dla: autobus 41**

# 31 przystanków [WYŚWIETL ROZKŁAD JAZDY LINII](https://moovitapp.com/bydgoszcz___toru%C5%84-3815/lines/41/110458048/6612085/pl?ref=2&poiType=line&customerId=4908&af_sub8=%2Findex%2Fpl%2Fline-pdf-Bydgoszcz___Toru%25C5%2584-3815-1110803-110458048&utm_source=line_pdf&utm_medium=organic&utm_term=Dworzec%20Le%C5%9Bne%20%E2%80%94%20Wudzyn)

#### Wudzyn

Wudzyn - Długa

Wudzyn I

- Karolewo Skrzyżowanie
- Karolewo Wybudowanie
- Kotomierz Osiedle
- Kotomierz Koronowska
- Sienno Jesionowa
- Dobrcz Jarzębinowa
- Dobrcz Długa
- Dobrcz Urząd Gminy
- Dobrcz Borówieńska
- Dobrcz Leśna
- Borówno Plaża
- Borówno Lipowa
- Kusowo Osiedlowa
- Borówno Skrzyżowanie
- Borówno Szosa Gdańska
- Wilcze Szczecińska
- Żołędowo Jastrzębia
- Osielsko Wybudowanie
- Osielsko Jana Pawła II
- Osielsko Kolonijna
- Osielsko Dzikiej Gęsi
- Osielsko Myślęcinek
- Gdańska Jeździecka
- Myślęcinek
- Gdańska Las
- Las Gdański P+R
- Modrzewiowa Gdańska
- Dworzec Leśne

Rozkład jazdy dla Wudzyn→Dworzec Leśne

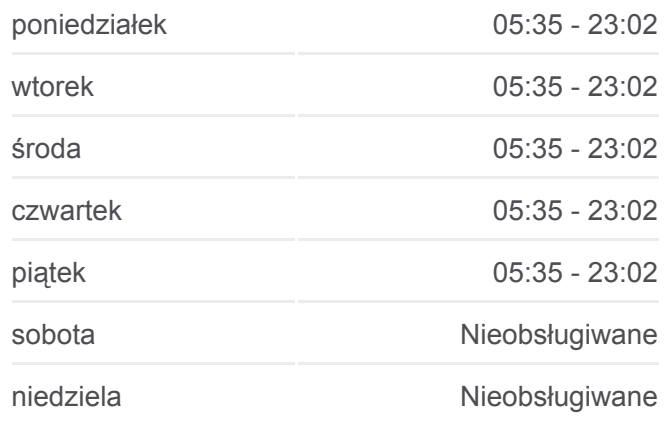

# **Informacja o: autobus 41 Kierunek:** Wudzyn→Dworzec Leśne **Przystanki:** 31 **Długość trwania przejazdu:** 62 min **Podsumowanie linii:**

# **[Mapa linii autobus 41](https://moovitapp.com/bydgoszcz___toru%C5%84-3815/lines/41/110458048/6612085/pl?ref=2&poiType=line&customerId=4908&af_sub8=%2Findex%2Fpl%2Fline-pdf-Bydgoszcz___Toru%25C5%2584-3815-1110803-110458048&utm_source=line_pdf&utm_medium=organic&utm_term=Dworzec%20Le%C5%9Bne%20%E2%80%94%20Wudzyn)**

Rozkłady jazdy i mapy tras dla autobus 41 są dostępne w wersji offline w formacie PDF na stronie moovitapp.com. Skorzystaj z [Moovit App](https://moovitapp.com/bydgoszcz___toru%C5%84-3815/lines/41/110458048/6963232/pl?ref=2&poiType=line&customerId=4908&af_sub8=%2Findex%2Fpl%2Fline-pdf-Bydgoszcz___Toru%25C5%2584-3815-1110803-110458048&utm_source=line_pdf&utm_medium=organic&utm_term=Dworzec%20Le%C5%9Bne%20%E2%80%94%20Wudzyn), aby sprawdzić czasy przyjazdu autobusów na żywo, rozkłady jazdy pociągu czy metra oraz wskazówki krok po kroku jak dojechać w Toruń komunikacją zbiorową.

[O Moovit](https://moovit.com/about-us/?utm_source=line_pdf&utm_medium=organic&utm_term=Dworzec%20Le%C5%9Bne%20%E2%80%94%20Wudzyn) · [Rozwiązania MaaS](https://moovit.com/maas-solutions/?utm_source=line_pdf&utm_medium=organic&utm_term=Dworzec%20Le%C5%9Bne%20%E2%80%94%20Wudzyn) · [Obsługiwane państwa](https://moovitapp.com/index/pl/transport_publiczny-countries?utm_source=line_pdf&utm_medium=organic&utm_term=Dworzec%20Le%C5%9Bne%20%E2%80%94%20Wudzyn) · [Społeczność Moovit](https://editor.moovitapp.com/web/community?campaign=line_pdf&utm_source=line_pdf&utm_medium=organic&utm_term=Dworzec%20Le%C5%9Bne%20%E2%80%94%20Wudzyn&lang=en)

© 2023 Moovit - Wszelkie prawa zastrzeżone

**Sprawdź przyjazdy pojazdów w czasie rzeczywistym**

Web App App App Store Coogle Play